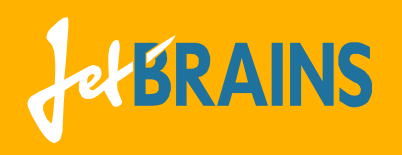

# The Kotlin Programming Language

Andrey Breslav

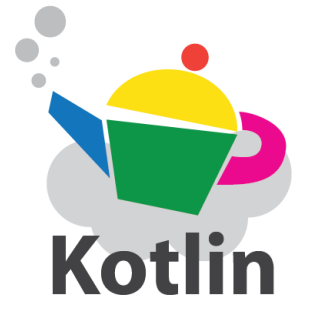

Monday, October 3, 2011

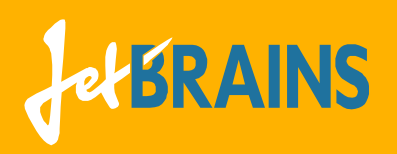

## What is Kotlin?

- Statically typed
- object-oriented
- JVM-targeted
- general-purpose
- programming language
- developed by JetBrains
	- intended for industrial use
- Docs available today
- Public beta is planned for the end of 2011

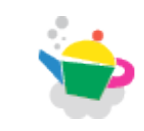

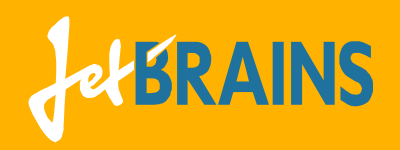

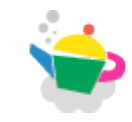

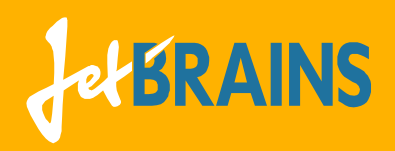

• Number of research papers we are planning to publish on Kotlin is

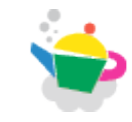

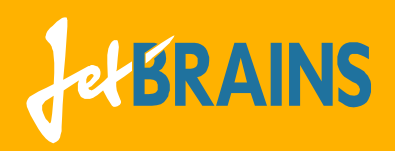

- Number of research papers we are planning to publish on Kotlin is
	- ➡ Zero

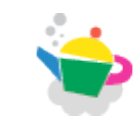

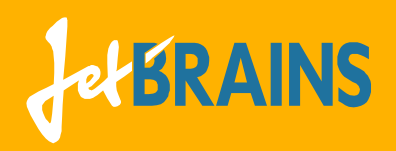

- Number of research papers we are planning to publish on Kotlin is
	- ➡ Zero
	- ➡ ... or really close to that

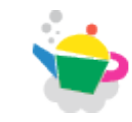

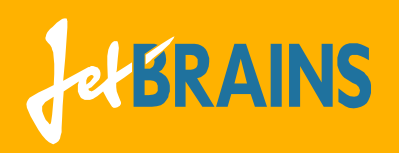

## **Outline**

- Motivation
- Feature overview
- Basic syntax
- Classes and Types
- Higher-order functions
- Type-safe Groovy-style Builders

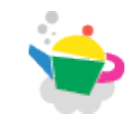

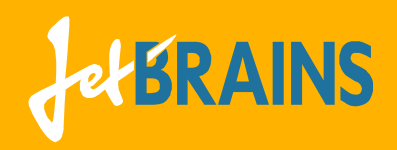

#### Motivation

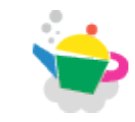

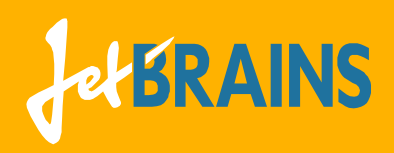

#### Motivation

- Why a new language?
	- We are not satisfied with the existing ones
	- $\rightarrow$  And we have had a close look at many of them over 10 years

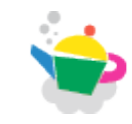

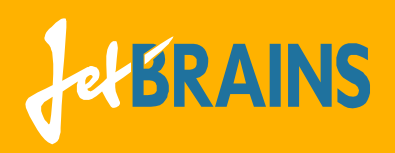

#### Motivation

- Why a new language?
	- $\rightarrow$  We are not satisfied with the existing ones
	- $\rightarrow$  And we have had a close look at many of them over 10 years
- Design goals
	- ➡ Full **Java interoperability**
	- ➡ **Compiles** as fast as **Java**
	- ➡ **Safer** than **Java**
	- ➡ More **concise** than **Java**
	- ➡ Way **simpler** than **Scala**

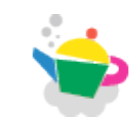

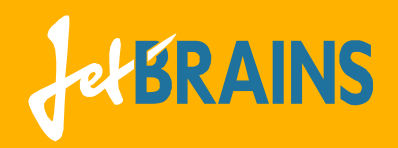

#### Feature overview

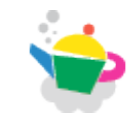

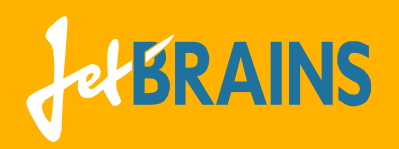

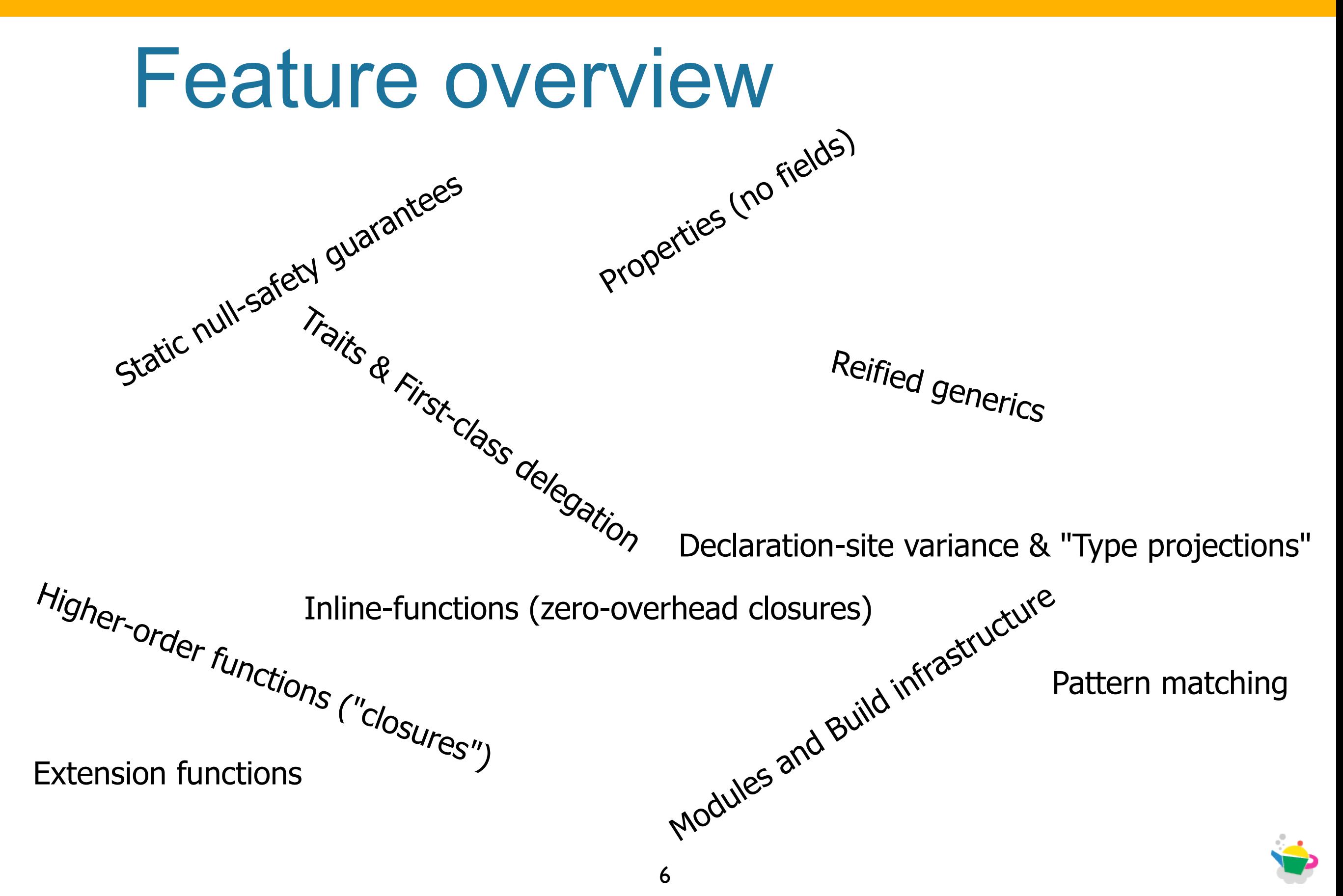

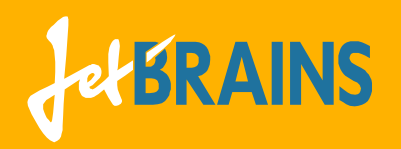

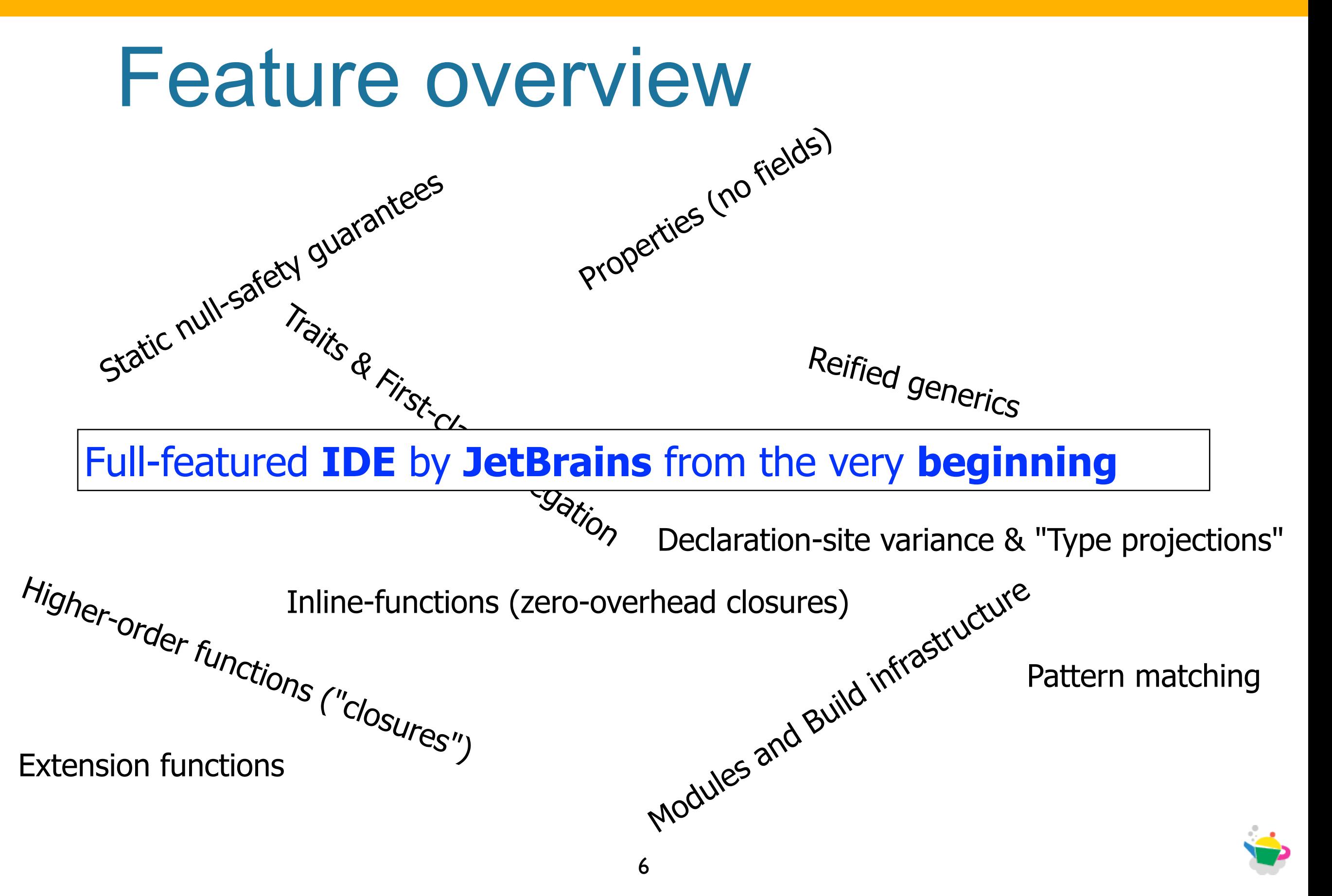

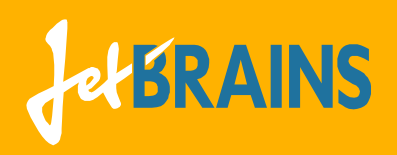

## Code examples

- **•** Functions
- Java interoperability
- String templates
- Local variables
- Type inference
- Extension functions and properties
- Null-safety

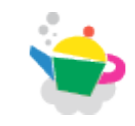

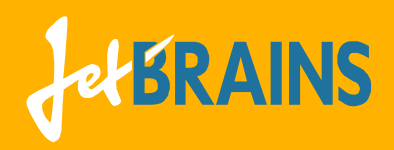

### Hello, world!

```
namespace hello
fun main(args : Array<String>) : Unit {
   println("Hello, world!")
}
fun println(message : String) {
     System.out?.println(message)
}
```
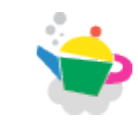

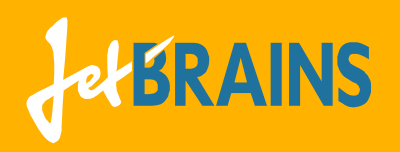

### Hello, <names>!

```
fun main(args : Array<String>) {
     var names : String = ""
     for (i in args.indices) {
        names += \arg\{i\}if (i + 1 < args.size) names += ", "
     }
     println("Hello, $names!")
}
val Array<*>.indices : Iterable<Int>
  get() = IntRange<Int>(0, size - 1)
```
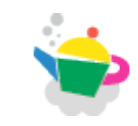

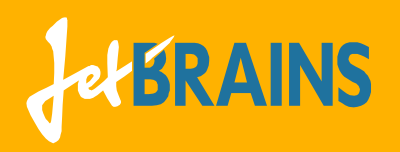

#### Hello, <names>! (Faster version)

```
fun main(args : Array<String>) {
     val names = StringBuilder()
     for (i in args.indices) {
        names += args[i]
        if (i + 1 < args.size) names += ", "
     }
     println("Hello, $names!")
}
fun StringBuilder.plusAssign(s : String) {
     this.append(s)
}
```
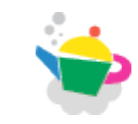

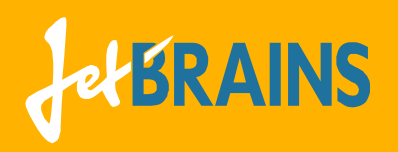

#### Hello, <names>! (Realistic version)

```
fun main(args : Array<String>) {
     println("Hello, ${args.join(", ")}!")
}
fun <T> Iterable<T>.join(separator : String) : String {
     val names = StringBuilder()
     forit (this) {
         names += it.next()
         if (it.hasNext())
             names += separator
     }
     return names.toString()
}
```
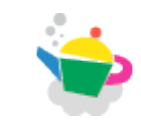

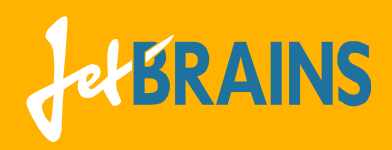

# join() and forit()

```
fun <T> Iterable<T>.join(separator : String) : String {
     val names = StringBuilder()
     forit (this) {
         names += it.next()
         if (it.hasNext())
             names += separator
     }
     return names.toString()
}
fun <T> forit(col : Iterable<T>, f : fun(Iterator<T>) : Unit) {
     val it = col.iterator()
     while (it.hasNext()) {
         f(it)
     }
}
```
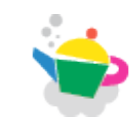

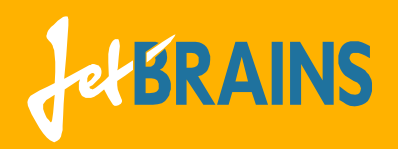

## Null-safety

```
fun parseInt(s : String) : Int? {
     try {
         return Integer.parseInt(s)
     } catch (e : NumberFormatException) {
         return null
     }
}
fun main(args : Array<String>) {
     val x = parseInt("123")
     val y = parseInt("Hello")
     print(x?.times(2)) // Can't say: print(x * 2)
     if (x != null) {
       print(x * 2)
     }
}
```
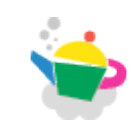

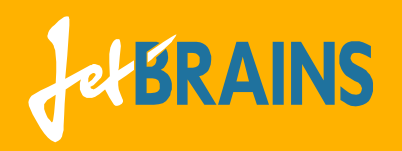

# Types

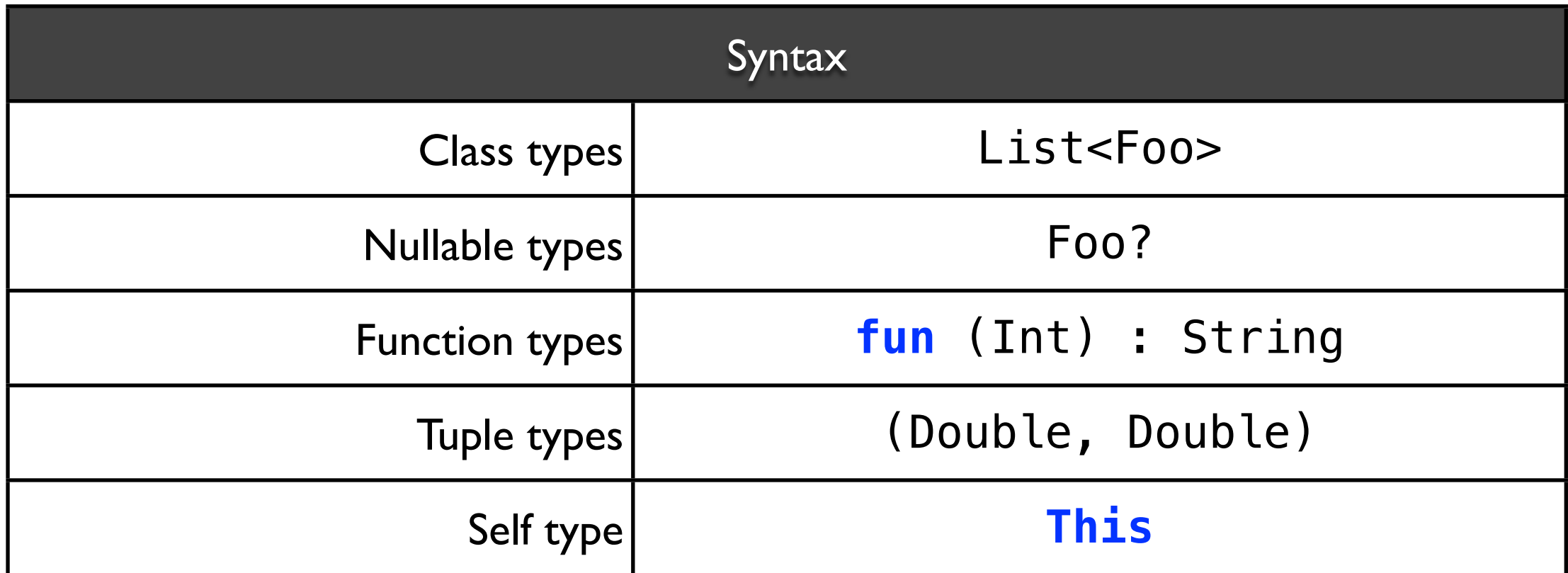

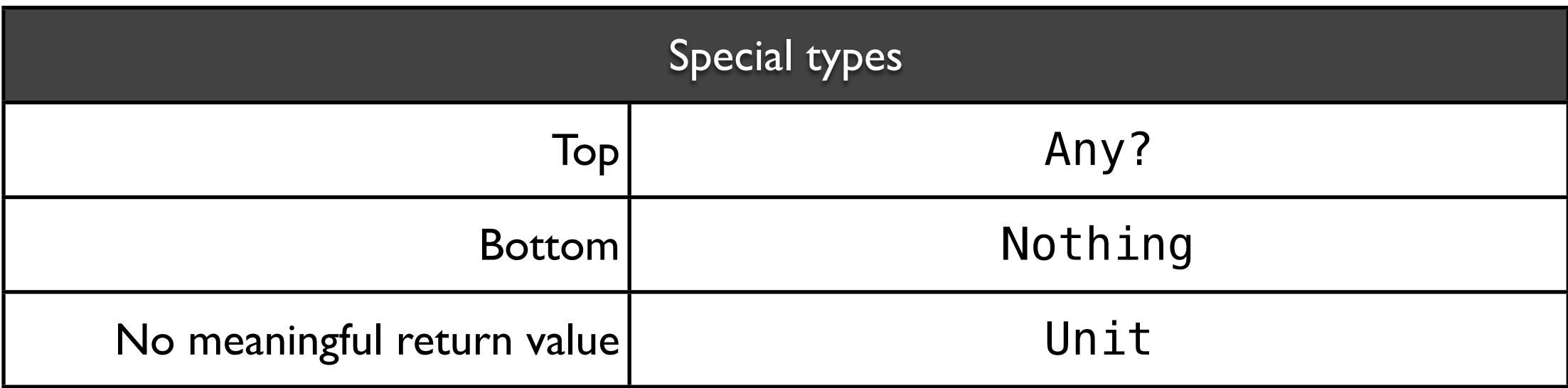

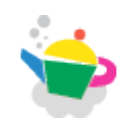

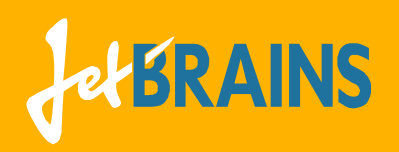

# Mapping to Java types

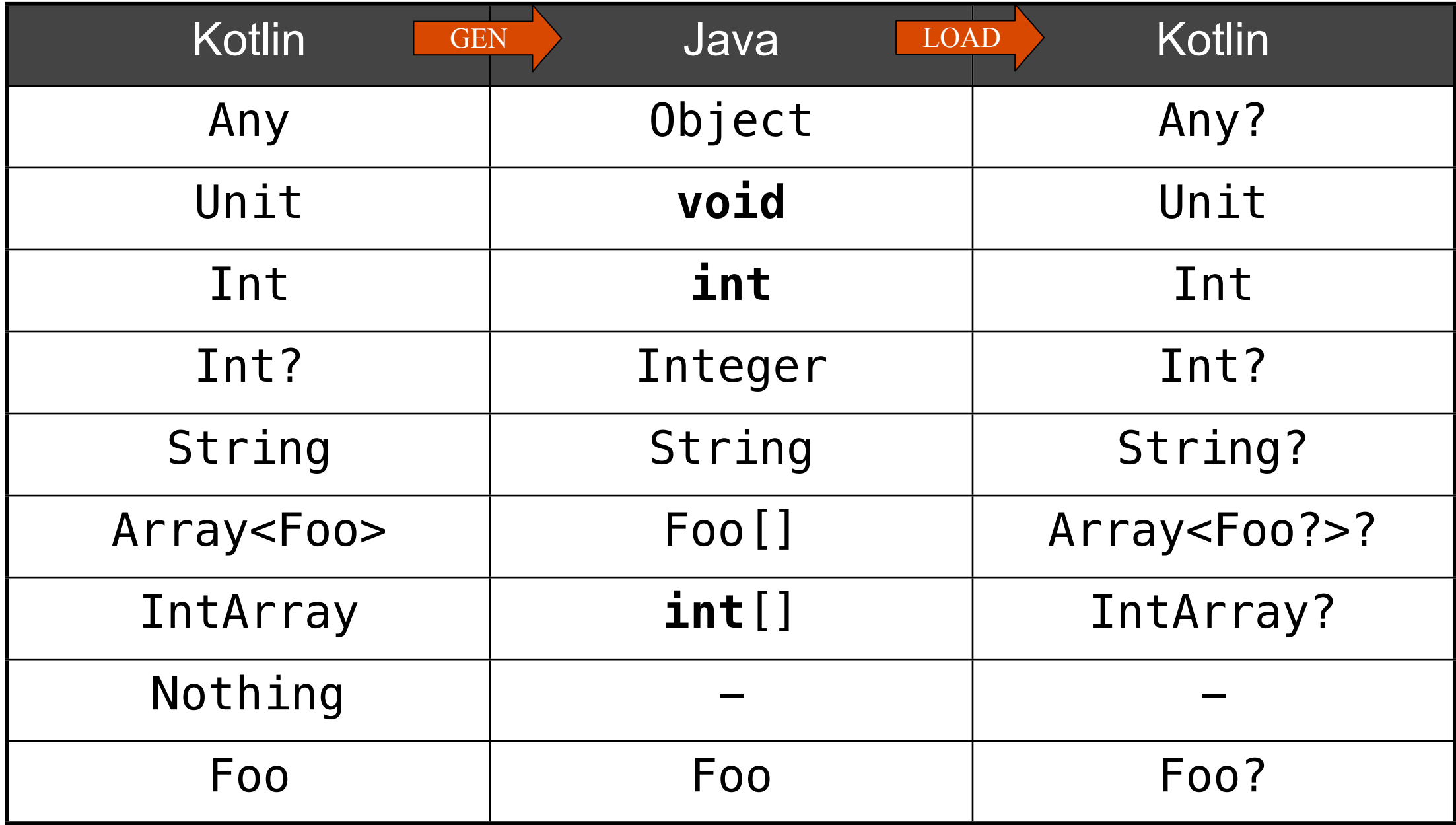

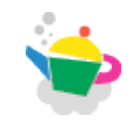

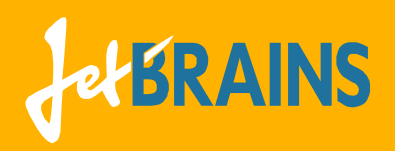

### Automatic casts and When

```
fun foo(obj : Any?) {
     if (obj is String) {
        obj.substring(2)
      }
     when (obj) {
         is String \Rightarrow obj[0]is Int \Rightarrow obj + 1 !is Boolean => null
          else => ...
      }
}
```
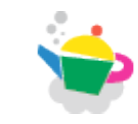

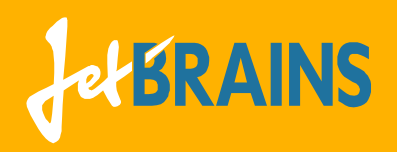

#### More on when-expressions

```
fun bar(x : Int) {
     when (x) {
         0 => "Zero"
         1, 2, 3 => "1, 2 or 3"
         x + 1 => "Really strange"
         in 10..100 => "In range"
         !in 100..1000 => "Out of range"
     }
}
```
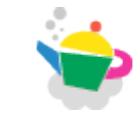

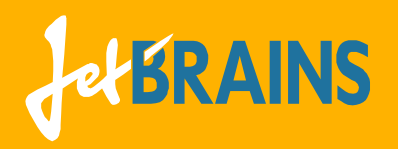

#### Classes

```
 open class Parent(p : Bar) {
     open fun foo() {}
     fun bar() {}
 }
 class Child(p : Bar) : Parent(p) {
     override fun foo() {} 
 }
```
- **Any** is the default supertype
- Constructors must initialize supertypes
- Final by default, explicit override annotations

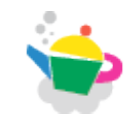

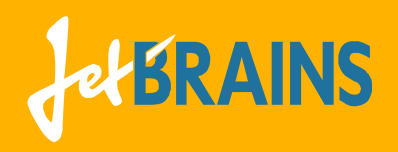

### Traits

```
trait T1 : Class1, OtherTrait { 
 // No state
 fun foo() : Int = 1 // open by default
 fun bar() : Int // abstract by default
}
class Foo(p : Bar) : Class1(p), T1, T2 { 
  override fun bar() : Int = foo() + 1
```
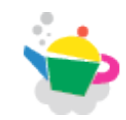

}

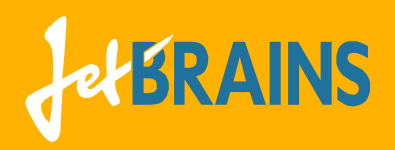

## Disambiguation

```
trait A {
  fun foo() : Int = 1
}
open class B() {
  open fun foo() : Int = 2
}
class C() : B(), A {
  override fun foo() = super<A>.foo()
}
```
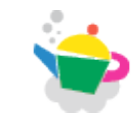

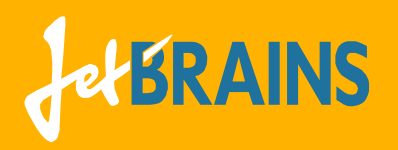

## First-class Delegation

```
trait List<T> { 
  fun add(t : T)
  fun get(index : Int) : T
}
class ListDecorator<T>(p : List<T>) : List<T> by p {
   override fun add(t : T) {
     log.message("Added $t")
     super.add(t)
   }
  // override fun get(index : Int) : T = super.get()
}
```
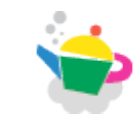

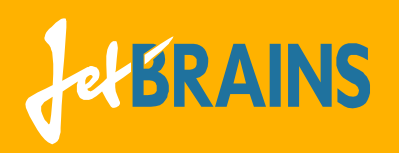

### First-class functions

#### **•** Functions

- ➡ **fun** f(p : Int) : String
- Function types
	- ➡ **fun** (p : Int) : String
	- ➡ **fun** (Int) : String
- Function literals
	- ➡ **{p =>** p.toString()**}**
	- ➡ **{(p : Int)** => p.toString()**}**
	- ➡ **{(p : Int) : String =>** p.toString()**}**

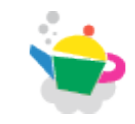

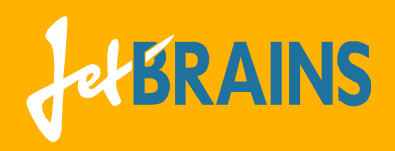

## Higher-order functions

```
fun <T> filter(
           c : Iterable<T>, 
           f : fun(T) : Boolean) : Iterable<T>
```
• filter(list,  $\{s \Rightarrow s.length < 3\}$ )

 $\rightarrow$  Sugar: last function literal argument ✦ filter(list) **{s =>** s.length < 3**}**

➡ Sugar: one-parameter function literal ✦ filter(list) **{ it**.length < 3 **}**

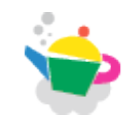

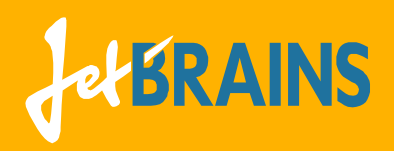

## Infix function calls & "LINQ"

a.contains(b)

**// is the same as**

a contains b

users

 .filter **{ it** hasPrivilege WRITE **}** .map **{ it =>** it.fullName **}** .orderBy **{** lastName **}**

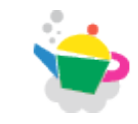

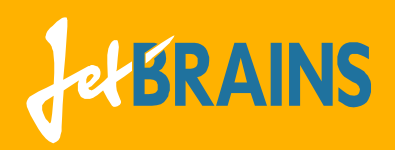

# Lock example (I)

```
myLock.lock()
try {
  // Do something
}
finally {
 myLock.unlock()
}
```
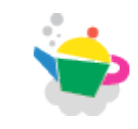

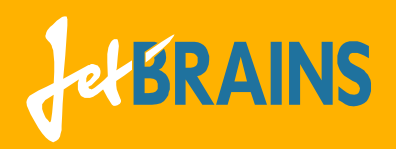

}

# Lock example (II)

lock(myLock) { *// Do something*

#### **fun** lock(l : Lock, body : **fun** () : Unit)

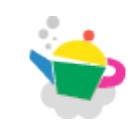

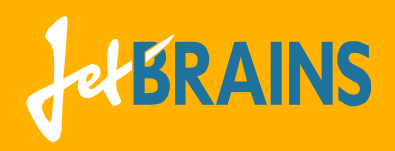

# Lock example (III)

```
inline fun lock(l : Lock, body : fun () : Unit) {
 l.lock()
 try {
   body()
  }
 finally {
   l.unlock()
  }
```
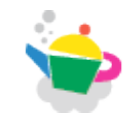

}

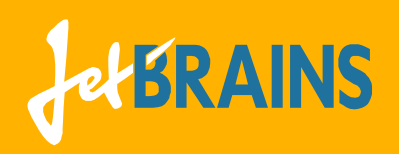

## Extension functions

- **•** Functions
	- ➡ **fun** Foo.f(p : Int) : String
- Function types
	- ➡ **fun** Foo.(p : Int) : String
	- ➡ **fun** Foo.(Int) : String
- Function literals
	- ➡ **{Foo.(p : Int)** => **this**.toString()**}**
	- ➡ **{Foo.(p : Int) : String => this**.toString()**}**

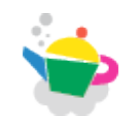

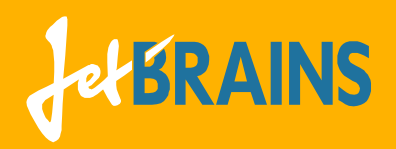

# Builders in Groovy

```
html { 
    head { 
      title "XML encoding with Groovy"
    } 
    body { 
      h1 "XML encoding with Groovy" 
      p "this format can be used as an alternative markup to XML"
      /* an element with attributes and text content */
      ahref:'http://groovy.codehaus.org' ["Groovy"]
    }
}
```
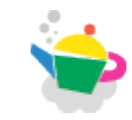

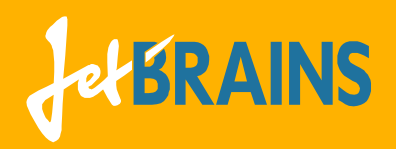

# Builders in Kotlin

```
html { 
    head { 
      title { +"XML encoding with Kotlin" }
    } 
    body { 
      h1 { +"XML encoding with Kotlin" }
      p { +"this format is now type-safe" }
      /* an element with attributes and text content */
      a(href="http://jetbrains.com/kotlin") { +"Kotlin" }
    }
}
```
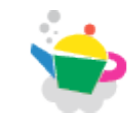

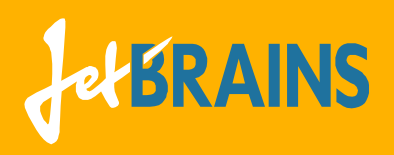

# Builders: Implementation (I)

**•** Function definition

```
fun html(init : fun HTML.() : Unit) : HTML { 
  val html = HTML() html.init()
   return html
}
Usage
html {
   this.head { ... }
}
```
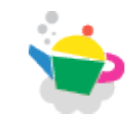

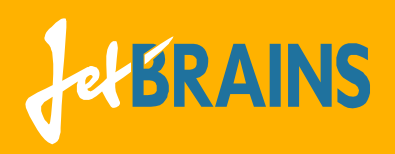

# Builders: Implementation (II)

**•** Function definition

```
fun html(init : fun HTML.() : Unit) : HTML { 
  val html = HTML() html.init()
   return html
}
Usage
html {
   head { ... }
}
```
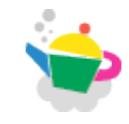

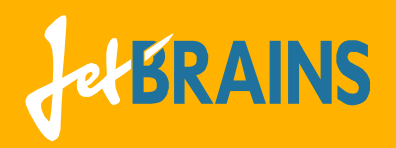

# Builders: Implementation (III)

```
abstract class Tag(val name : String) : Element {
    val children = ArrayList<Element>()
     val attributes = HashMap<String, String>() 
}
abstract class TagWithText(name : String) : Tag(name) { 
     fun String.plus() {
       children.add(TextElement(this))
     }
}
class HTML() : Tag("html") {
     fun head(init : fun Head.() : Unit) { } 
     fun body(init : fun Body.() : Unit) { }
}
```
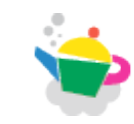

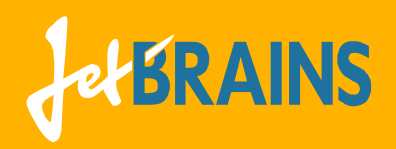

# Builders in Kotlin

```
html { 
    head { 
      title { +"XML encoding with Kotlin" }
    } 
    body { 
      h1 { +"XML encoding with Kotlin" }
      p { +"this format is now type-safe" }
      /* an element with attributes and text content */
      a(href="http://jetbrains.com/kotlin") { +"Kotlin" }
    }
}
```
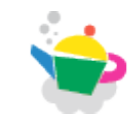

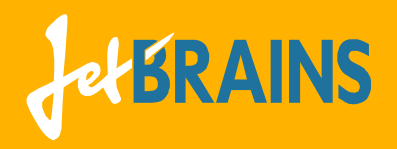

#### Generics: Invariance

```
class List<T> {
   fun add(t : T)
   fun get(index : Int) : T
}
val ints = List<Int>()
val anys : List<Any> = ints
anys.add("1") // Cause of the problem
val i : Int = ints.get(0) // !!!
```
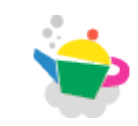

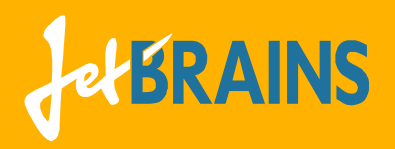

#### Generics: Declaration-site variance

```
class List<T> {
   fun add(t : T)
   fun get() : T
}
                             List<Int> >:< List<Any>
                             val ints = List<Int>()
                             val anys : List<Any> = ints
```

```
class Producer<out T> {
val ints = Producer<Int>()
  fun get() : T
}
                            val anys : Producer<Any> = ints
```

```
class Consumer<in T> {
val anys = Consumer<Any>()
  fun add(t : T)
                           val ints : Consumer<Int> = anys
```
}

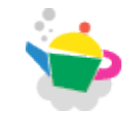

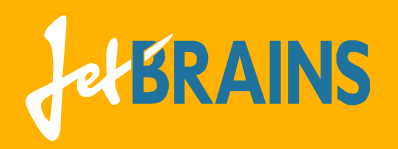

#### Generics: Use-site variance

 $val$  ints = List<Int>() **val** anysOut : List<**out** Any> = **ints** anysOut.add(**"1"**) // Not available

**val** i : Int = ints.get() // No problem

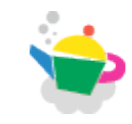

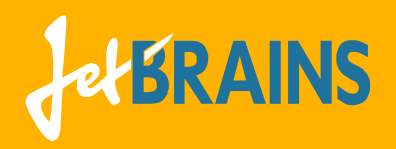

#### Generics: Use-site variance

 $val$  ints = List<Int>() **val** anysOut : List<**out** Any> = **ints** anysOut.add(**"1"**) // Not available **val** i : Int = ints.get() // No problem  $val$  anys =  $List<$ Any>() **val** intsIn : List<**in** Int> = **anys** intsIn.add(0) **val** obj = intsIn.get() // **: Any?**

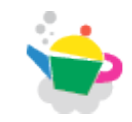

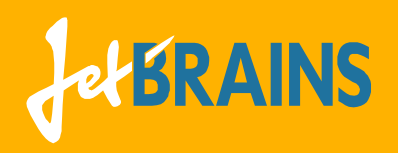

## Reified generics

- Type information in retained at runtime
	- ➡ foo **is** List<T>
	- $\rightarrow$  Array<T>(3)
	- $\rightarrow$  T.create()
- Java types are still erased
	- ➡ foo **is** java.util.List<\*>

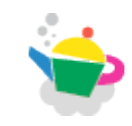

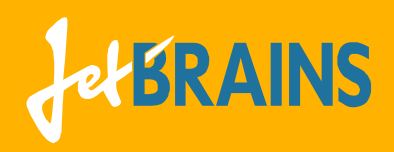

# Class objects (I)

- Classes have no static members
- Each class may have a **class object** associated to it:

```
class Example() {
     class object {
          fun create() = Example()
     }
}
val e = Example.create()
```
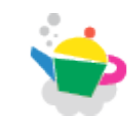

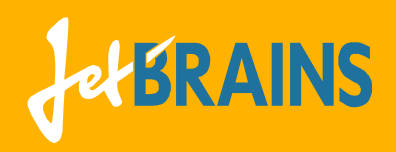

# Class objects (II)

• Class objects can have supertypes:

```
class Example() {
     class object : Factory<Example> {
         override fun create() = Example()
     }
}
val factory : Factory<Example> = Example
val e : Example = factory.create()
```
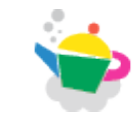

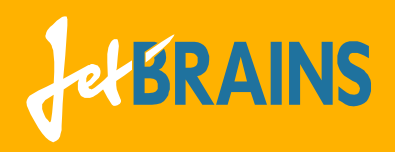

# Class objects (III)

• Generic constraints for class objects:

```
class Lazy<T>() 
   where class object T : Factory<T> 
\left\{ \right. private var store : T? = null
   public val value : T
     get() {
        if (store == null) {
          store = T.create()
 }
       return store
     }
}
```
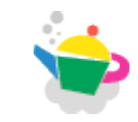

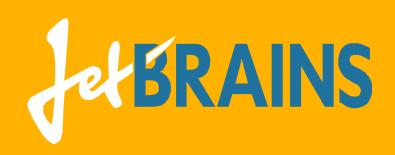

# We are hiring

#### • Full-time

- ➡ Back-end development
- $\rightarrow$  Standard library development
- ➡ Static analyses and Refactorings
- $\rightarrow$  Incremental compilation
- Internships

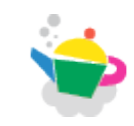

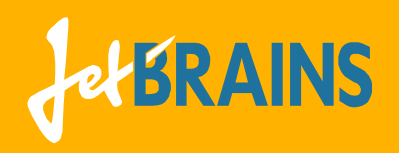

#### Resources

- Documentation:
	- ➡ <http://jetbrains.com/kotlin>
- Blog:
	- ➡ <http://blog.jetbrains.com/kotlin>
- Twitter:
	- ➡ @project\_kotlin
	- ➡ @abreslav

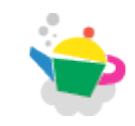

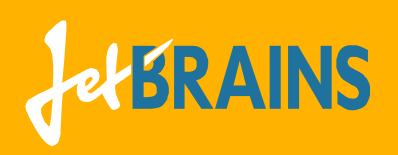

# Practical Type Systems (seminar)

#### **Topics**

- ➡ Type systems of industrial languages (e.g. C#, Java, Scala, Kotlin)
- Cutting-edge work on OOP and Generic programming
- ➡ Formalizing Kotlin
- **Location** 
	- JetBrains, Kantemirovskaya, 2A (m. "Lesnaya")
- Day/Time
	- ➡ TBD
- To participate
	- ➡ **[andrey.breslav@jetbrains.com](mailto:andrey.breslav@jetbrains.com)**

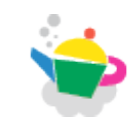